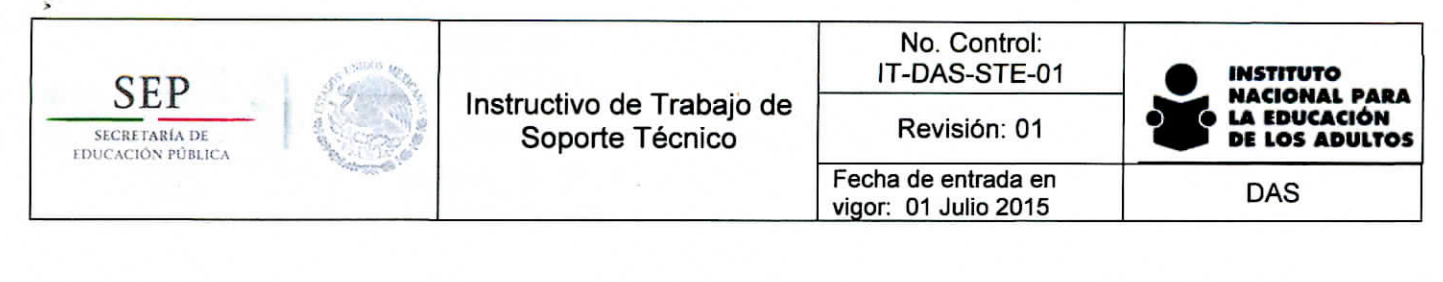

**A. CONTROL DE FIRMAS Elaboración:** Carlos Sayago López **Documentador Revisión:**  $\overline{7}$ . Guadalupe Virgen Suárez Domínguez Roberto Ramírez)Guzmán Edgardo Sal<del>omón Lóp</del>ez López Jefe de Departamento de Jefa de Departamento de Jefe de Departamento del Soporte Técnico y Servicios Centro de Datos Redes y Comunicaciones **Aprobación:** Contreras Luna Osear Uli Sub :or Técnico

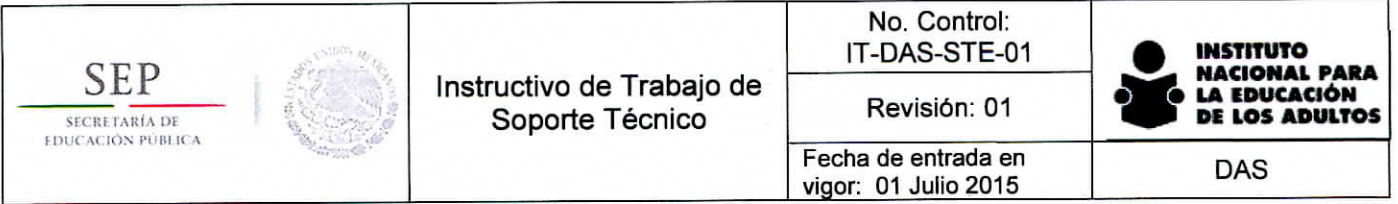

# **B.** Control de Cambios

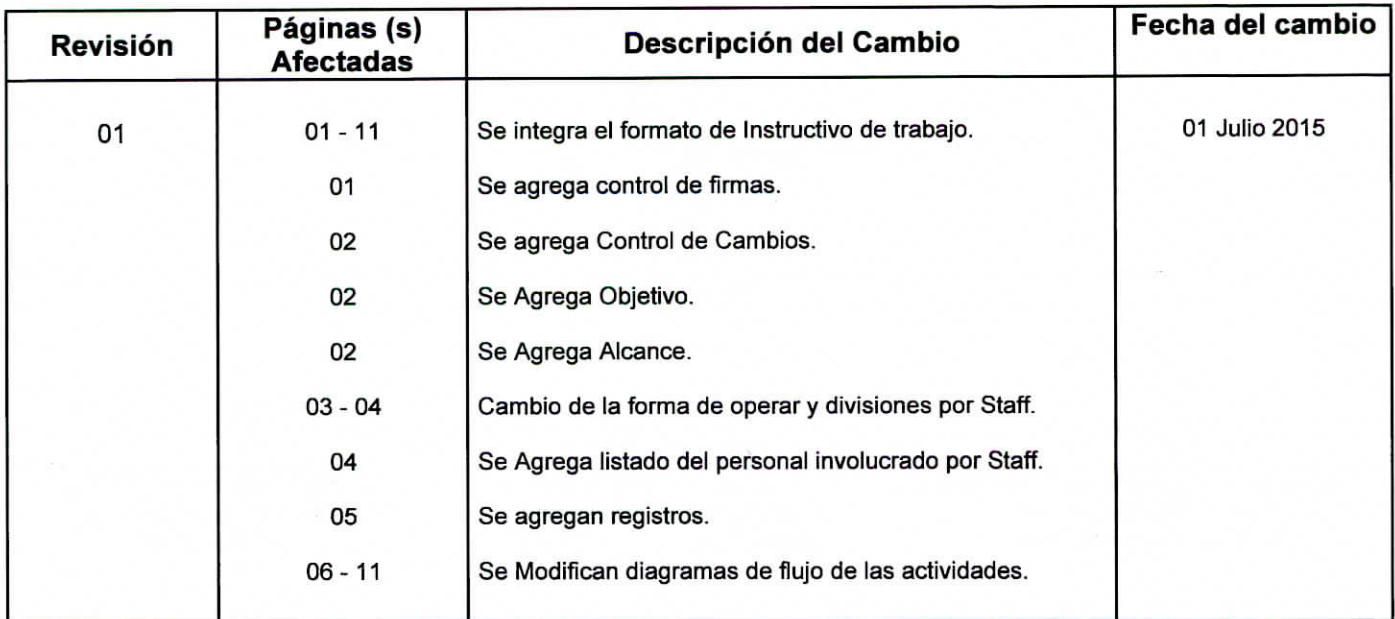

## C. Objetivo.

Garantizar la correcta operación de los Servicios Informáticos y de Comunicaciones mediante la oportuna atención de incidencias y solicitudes.

# D. Alcance.

El Alcance del presente documento es a la atención de incidencias y solicitudes de los servicios listados en el Catálogo de Servicios de la Subdirección Técnica, en Oficinas Centrales y en atención a Jefes de Informática y Plazas Comunitarias en Institutos Estatales y Delegaciones.

## E. Descripción de actividades.

## I. Staff de Atención Telefónica.

- Solicitudes a la mesa de servicio. Únicamente se recibirán solicitudes mediante 4 canales:  $1.$ 
	- Oficio Asignado a través del Sistema De Gestión (INTELIGOV). a)
	- b) De manera telefónica a la extensión 22911.
	- Correo Electrónico. C)
	- A través de SATIC  $\mathsf{d}$
- $2.$ Canalizar solicitud de acuerdo al cliente:
	- Oficinas Centrales. (Continuar al paso 3) a)
	- Institutos Estatales y Delegaciones. (Continuar a Sección VI. "Atención a Institutos b) Estatales y Delegaciones")
- Filtrar solicitud de acuerdo a requerimientos del cliente: 3.
	- Solicitud de Servicio Técnico. (Continuar al paso 4)  $a)$
	- b) Requerimiento nuevo. En esta categoría entran:

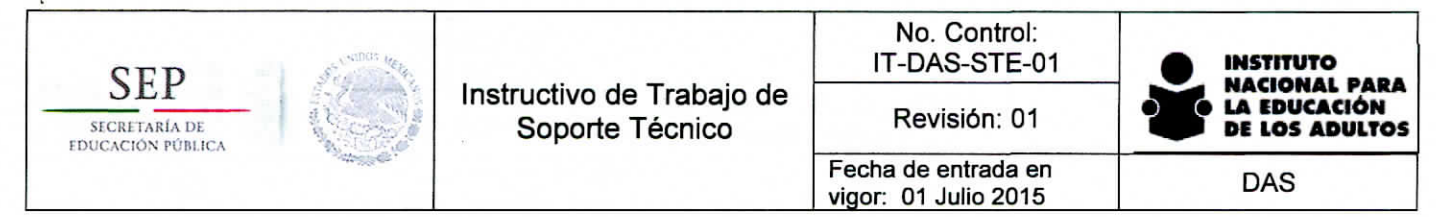

- i. Ingresar una maquina a la red.
- ii. Cuenta de correo nueva,
- iii. Solicitud de software con licenciamiento,
- iv. Cambios de resguardo,
- v. Dictamen técnico para baja de equipo.
- c) Canal equivocado. Ejemplos: Problema eléctrico o con SASA y otros sistemas. Orientar y terminar llamada.
- 4. Se tipifica la falla de acuerdo al Documento: "Catálogo de Fallas de Soporte Técnico". Los tiempos establecidos en dicho documento deben ser respetados en todo momento, salvo en situaciones en las que exceda la responsabilidad de los técnicos.
- 5. Se genera reporte en el Sistema el cual asigna un folio, debiendo proporcionar éste al usuario en el momento (SATIC).

## **II. Staff de Atención en Sitio (1er Nivel).**

- 1. Al recibir un nuevo reporte tomarlo de acuerdo a cargas de trabajo
- 2. Visitar al usuario antes del tiempo máximo determinado 35 min.
- 3. Evaluar si el reporte se puede solucionar por el propio técnico en la primera visita con los recursos propios.
	- a) SI.
		- i. Llevar a Cabo los pasos necesarios para solucionar el reporte respetando los SLA's. (Continuar al Paso "4")
	- b) NO. Determinar de qué sección del siguiente nivel de atención requiere apoyo.
		- Staff de Soporte 2º Nivel.
			- a. Solicitar la atención del segundo nivel de atención llamando a la extensión 22912.
			- b. Continuar con la atención en coordinación con el Staff de Soporte hasta la conclusión del reporte.
			- ii. Garantía. Tomar los datos necesarios del equipo, realizar dictamen técnico del problema basado en las pruebas realizadas, anotar estas en el reporte. Escalar el reporte en el sistema a la categoría Garantía. (El Reporte pasa a sección IV. "Garantía")
		- iii. Mantenimiento. Tomar los datos necesarios del equipo, realizar dictamen técnico del problema basado en las pruebas realizadas, anotar estas últimas en el reporte. Escalar el reporte en el sistema a la categoría Mantenimiento. (El reporte pasa a sección V. "Mantenimiento")
- 4. Verificar que los datos del equipo sean correctos y Ejecutar para todos los reportes la revisión integral del activo de TIC reportado "Documento: "Checklist equipo de cómputo".
- 5. Documentar la solución en el Sistema y cerrar el reporte.

## **III. Staff de Soporte (2° Nivel).**

- 1. Cuando reciba un reporte por parte del Staff de Atención brindar el apoyo necesario hasta que quede solucionado.
- 2. Registrar los cambios realizados en la configuración en las Bases de Datos correspondientes de acuerdo al servicio prestado.

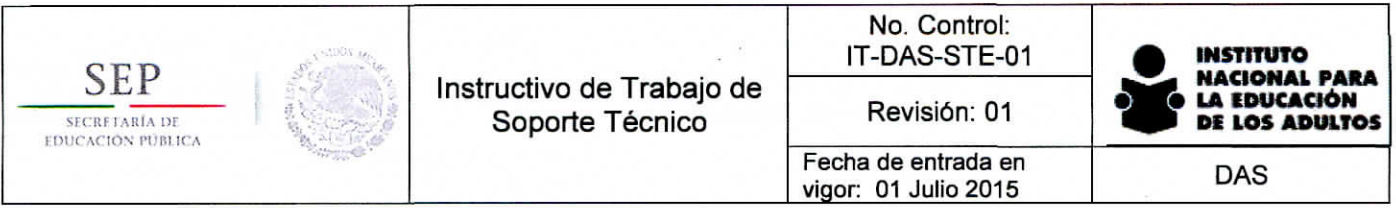

# **IV. Garantía.**

- 1. Reportar a Garantía con el proveedor correspondiente y registrar el número de ticket de Atención proporcionado por este en el reporte.
- 2. Coordinar con el Representante del proveedor la(s) visita(s) necesaria(s) al usuario.
- 3. Comunicar al técnico asignado al reporte cuando acuda el proveedor para que sea él quien lo acompañe y realice las pruebas necesarias.
- 4. Verificar que el proveedor entregue un respaldo en caso de no ser reparado el problema en el tiempo establecido en el contrato Correspondiente.
- 5. Al quedar solucionado el reporte por parte del Proveedor verificar que los datos del equipo sean correctos, escribir la solución implementada por el proveedor y cerrar el reporte en el sistema.

# **V. Mantenimiento.**

- 1. Reportar al proveedor de mantenimiento y registrar el número de ticket de Atención proporcionado por éste en el reporte.
- 2. Verificar que el proveedor entregue un respaldo en caso de no ser reparado el problema en el tiempo establecido en el contrato Correspondiente.
- 3. Al quedar solucionado el reporte por parte del Proveedor verificar que los datos del equipo sean correctos, escribir la solución implementada por el proveedor y cerrar el reporte en el Sistema.

## **VI. Atención a Institutos Estatales y Delegaciones.**

- 1. Se genera Reporte en el Sistema de mesa de servicio (SATIC).
- 2. Se brinda el soporte especializado requerido.
- 3. Se registra en el Sistema la solución, recomendación o Instrucciones brindadas.
- 4. Se cierra el reporte

## **Vil. Staff de Infraestructura.**

- 1. Administrar los elementos de Infraestructura que soportan los Servicios Pertenecientes al Catálogo de Servicios de la Subdirección Técnica.
- 2. Documentar todos los cambios que se hagan en la configuración de la Infraestructura a nivel Físico y Lógico.

# **VIII. Staff de Aseguramiento de la calidad**

- 1. Realizar diariamente encuestas con los usuarios, el tamaño de la muestra deberá ser del 20%
- 2. Realizar el Monitoreo de los niveles de uso de los servicios del Catálogo de Servicios.
- 3. Dar seguimiento a las quejas reportadas por el usuario final.

## **Personal Involucrado en la atención y soporte.**

# **I. Staff de Atención Telefónica (Nivel 0).**

- 1. Olga Lidia Cruz
- 2. Moisés Rosado Toledano
- 3. Carlos Sayago López

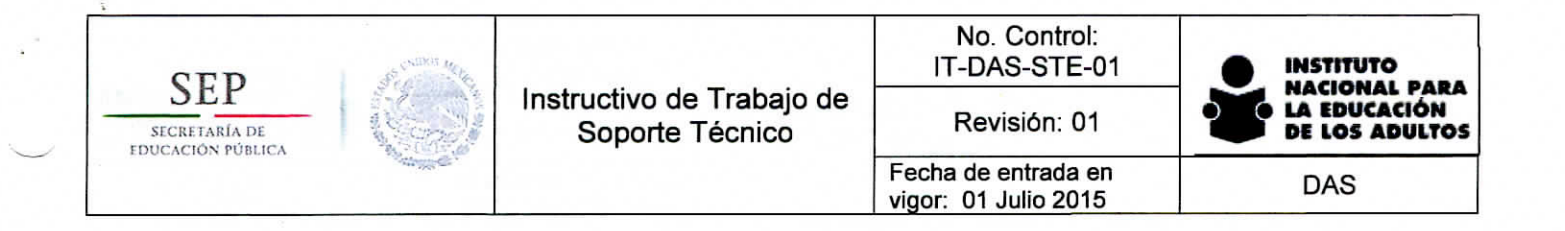

## **II. Staff de Atención en Sitio (Nivel 1).**

- 1. Joel Gutierrez Serna
- 2. Luis López Cortés. Atiende Almacén Central
- 3. Alejandro Sánchez Pacheco. Atiende a Directores y Solicitudes de Dictamen de Baja.

### **III. Staff de Soporte (Nivel 2).**

- 1. Salvador Puebla Meza. Titular
- 2. Alejandro Benítez Mandujano. Suplente

## **IV. Staff de Administración de Infraestructura.**

- 1. José Loeza Armenia. Titular
- 2. Alejandro Benítez Mandujano. Suplente

## **V. Atención a Institutos y Delegaciones (Plazas Comunitarias).**

1. Carlos Sayago López. Funge como único nivel.

### **VI. Soporte a correo electrónico y herramientas colaborativas.**

1. Omar Martínez García. Funge como único nivel.

## **Vil. Soporte a Telefonía.**

1. Benito Pichardo Palacios. Funge como único nivel.

## **VIII. Soporte a Sistemas en Centro de Datos**

1. Daniel Escutia Sandoval. Funge como único nivel.

#### **G. Registros.**

- I. Registro de Solicitud de Servicio de TIC en SATIC (RE-DAS-STE-05)
- II. Notificación de la conclusión de la Solicitud de Servicio de TIC en SATIC (RE-DAS-STE-06)
- III. Encuesta de Satisfacción de Cliente Oficinas Centrales (RE-DAS-STE-03)
- IV. Encuesta de Satisfacción de Cliente Institutos Estatales y Delegaciones (RE-DAS-STE-08)

## **H. Anexos.**

- I. Diagramas de flujo y estructura del proceso.
- II. Catálogo de fallas de Soporte Técnico.
- III. Registro de Solicitud de Servicio de TIC en SATIC (RE-DAS-STE-05)
- IV. Notificación de la conclusión de la Solicitud de Servicio de TIC en SATIC (RE-DAS-STE-06)
- V. Encuesta de Satisfacción de Cliente Oficinas Centrales (RE-DAS-STE-03)
- VI. Encuesta de Satisfacción de Cliente Institutos Estatales y Delegaciones (RE-DAS-STE-08)

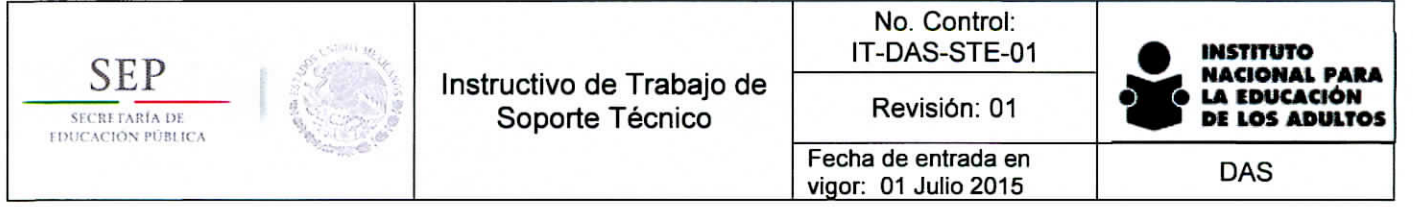

Flujo de Trabajo Soporte Técnico Staff de Atención Telefónica

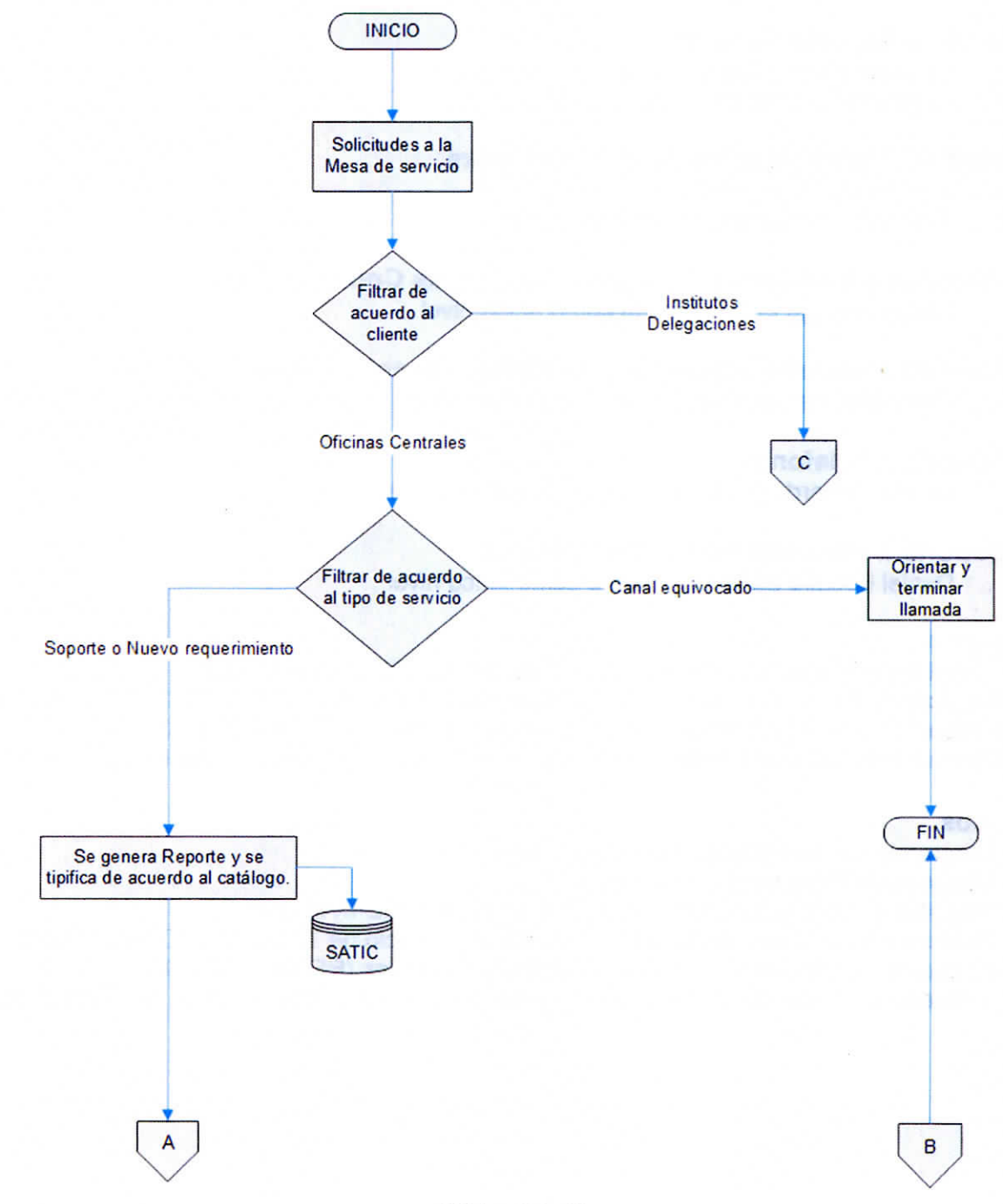

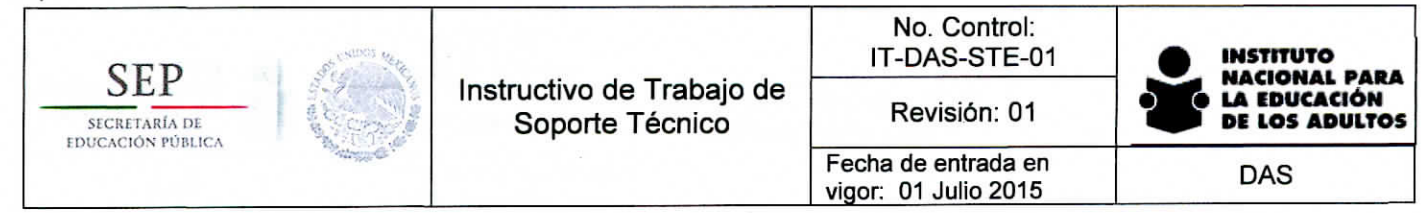

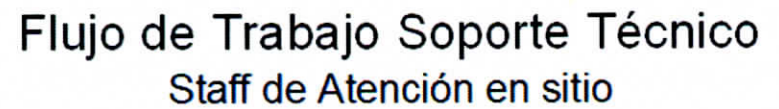

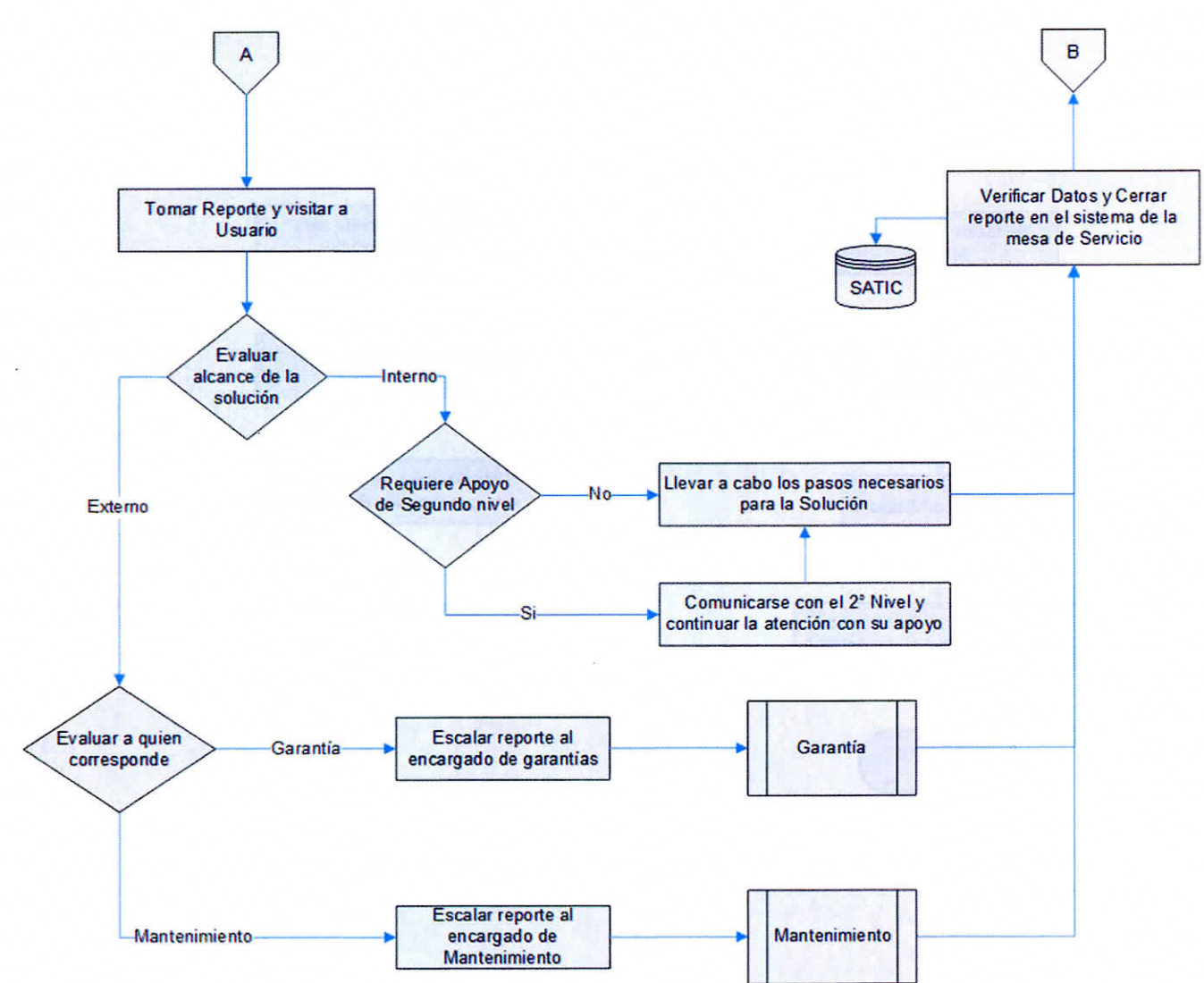

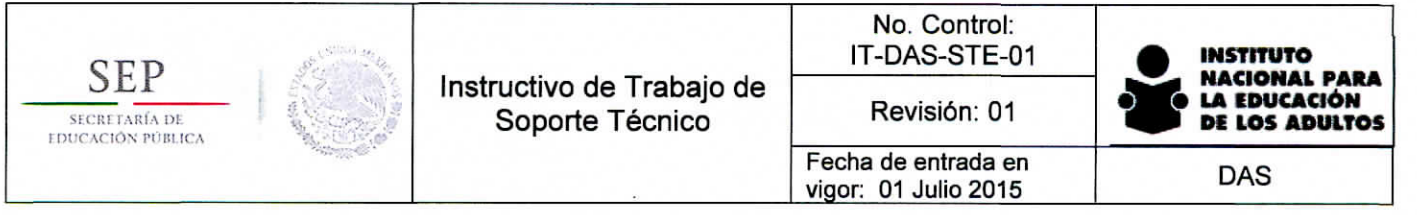

Flujo de Trabajo Soporte Técnico Subprocesos de Garantía / Mantenimiento

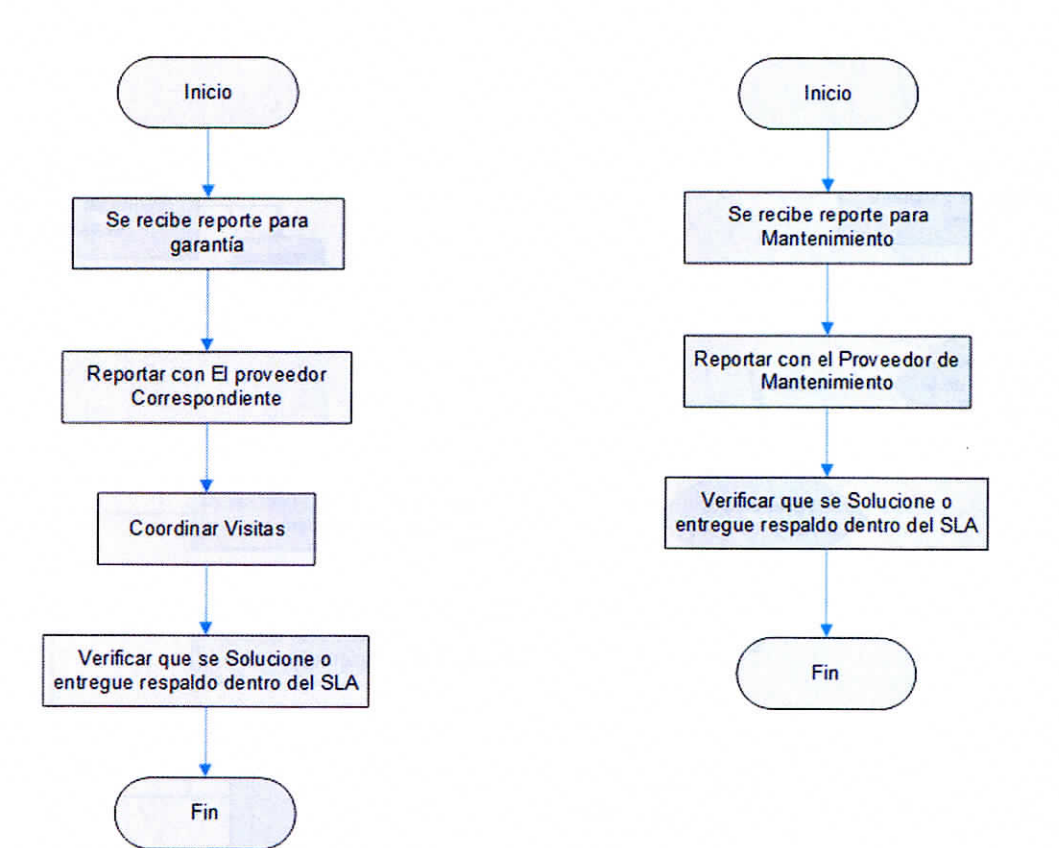

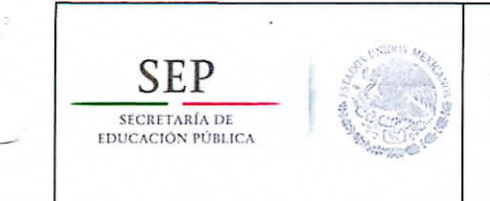

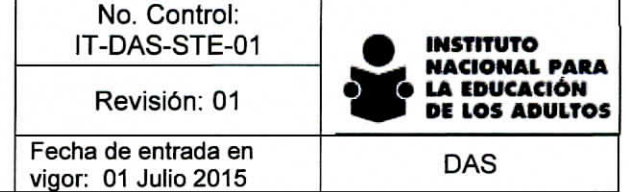

Flujo de Trabajo Soporte Técnico Soporte a Institutos Estatales y Delegaciones

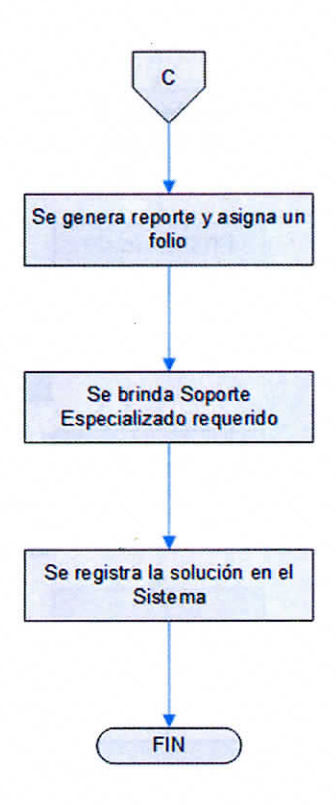

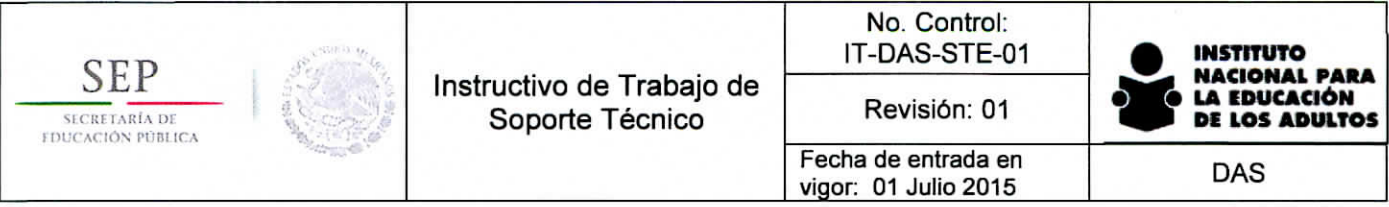

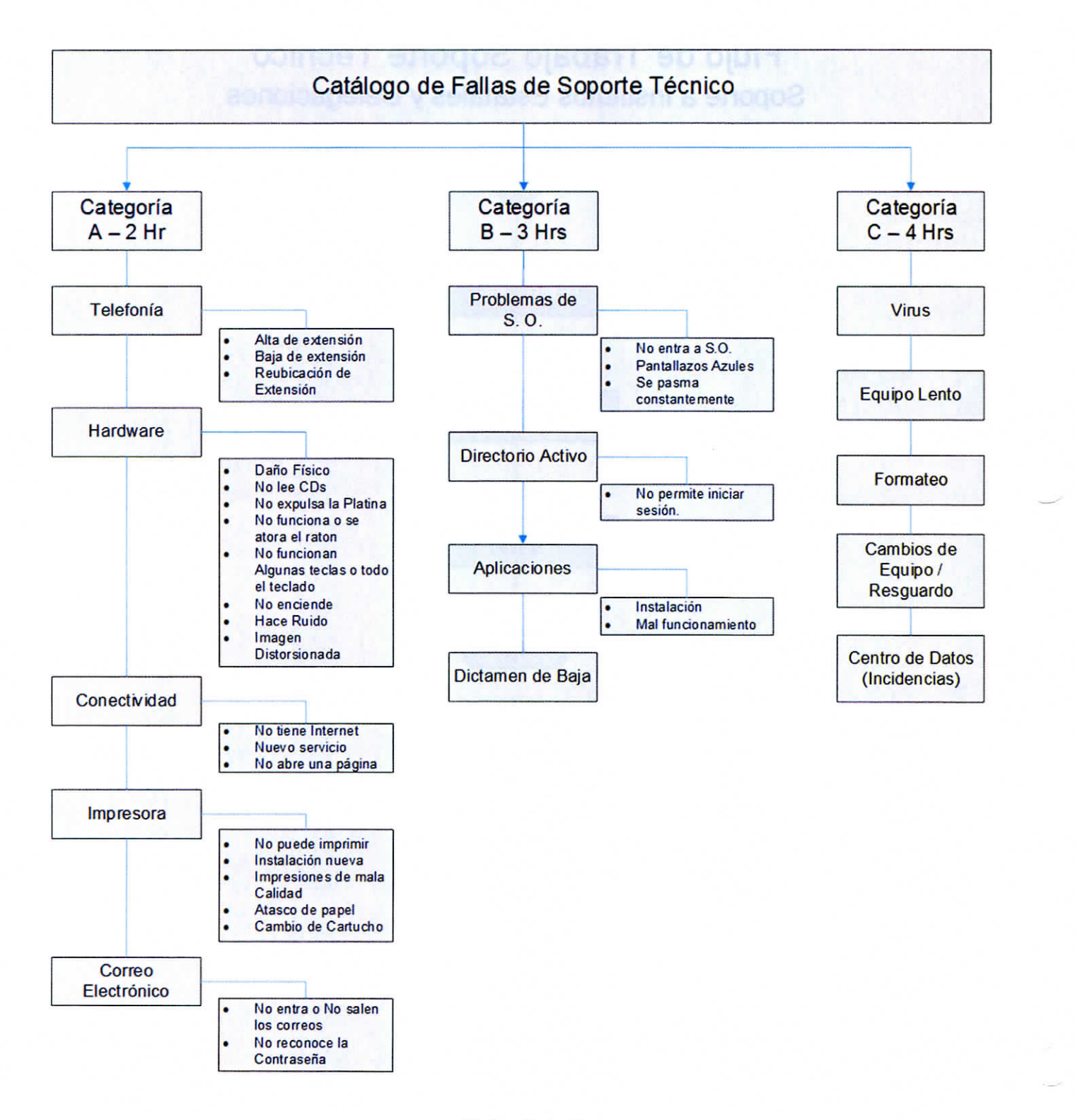

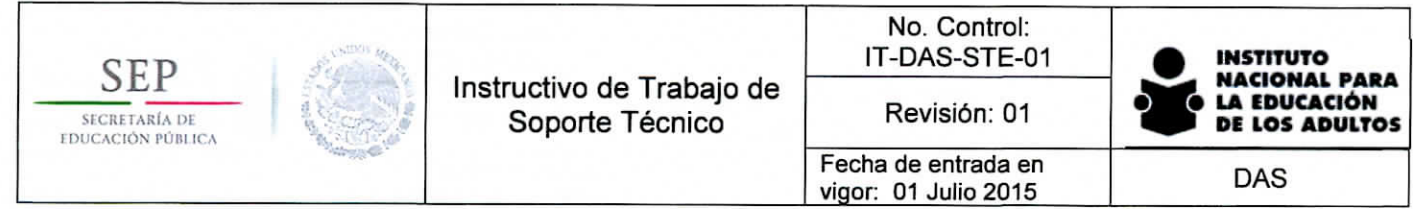

# Estructura del proceso

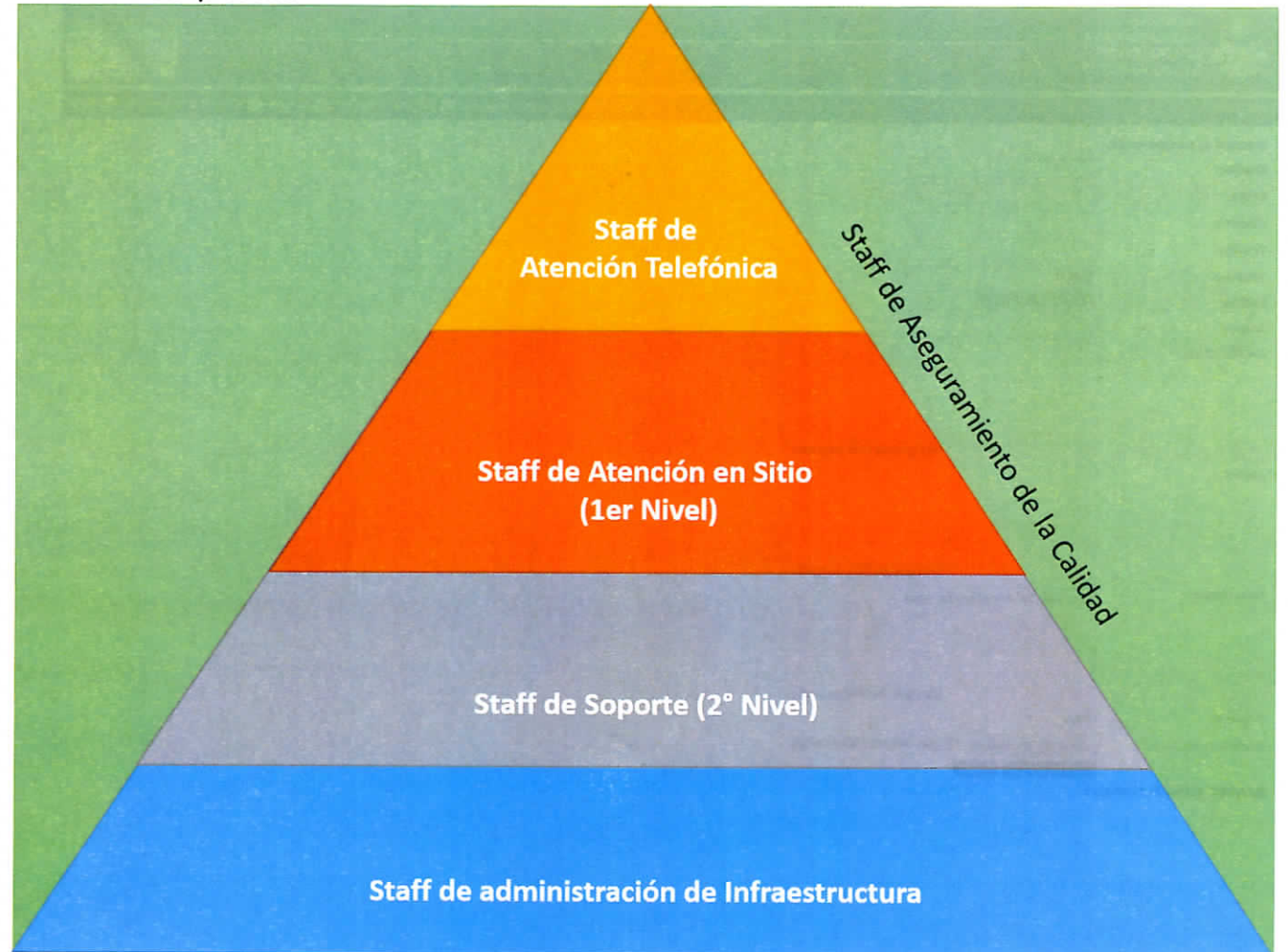

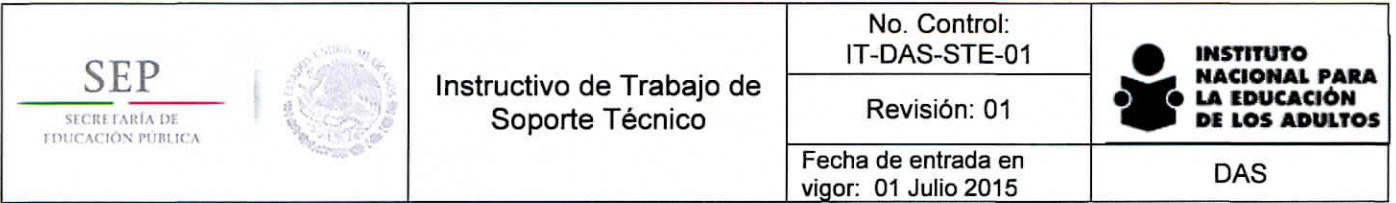

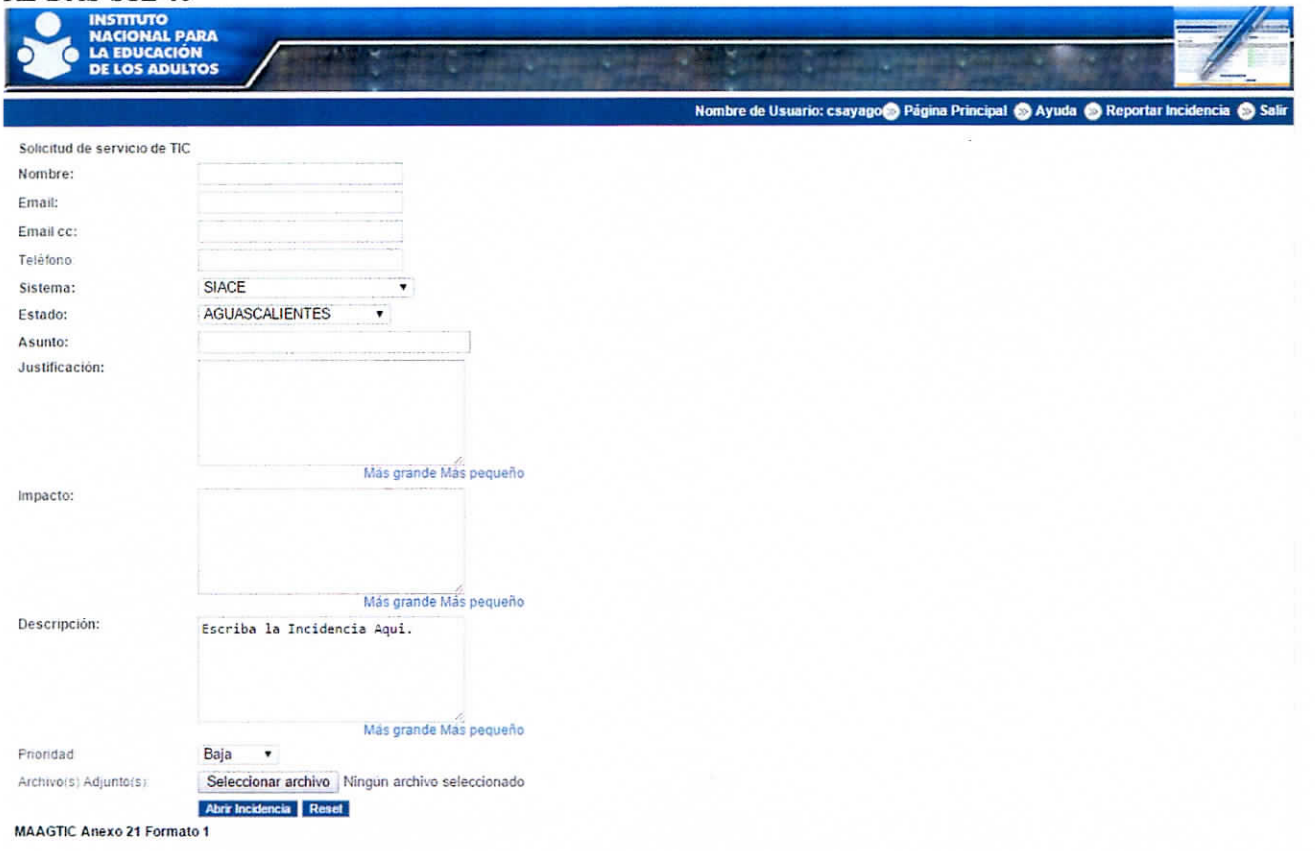

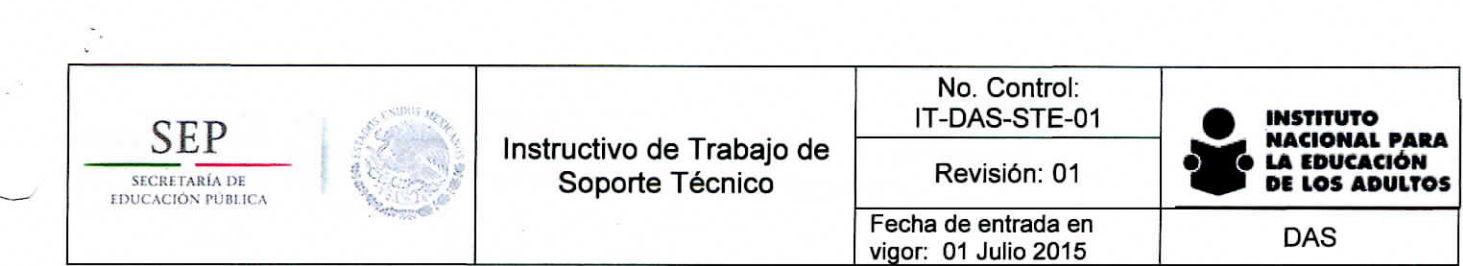

 $\sim^3$ 

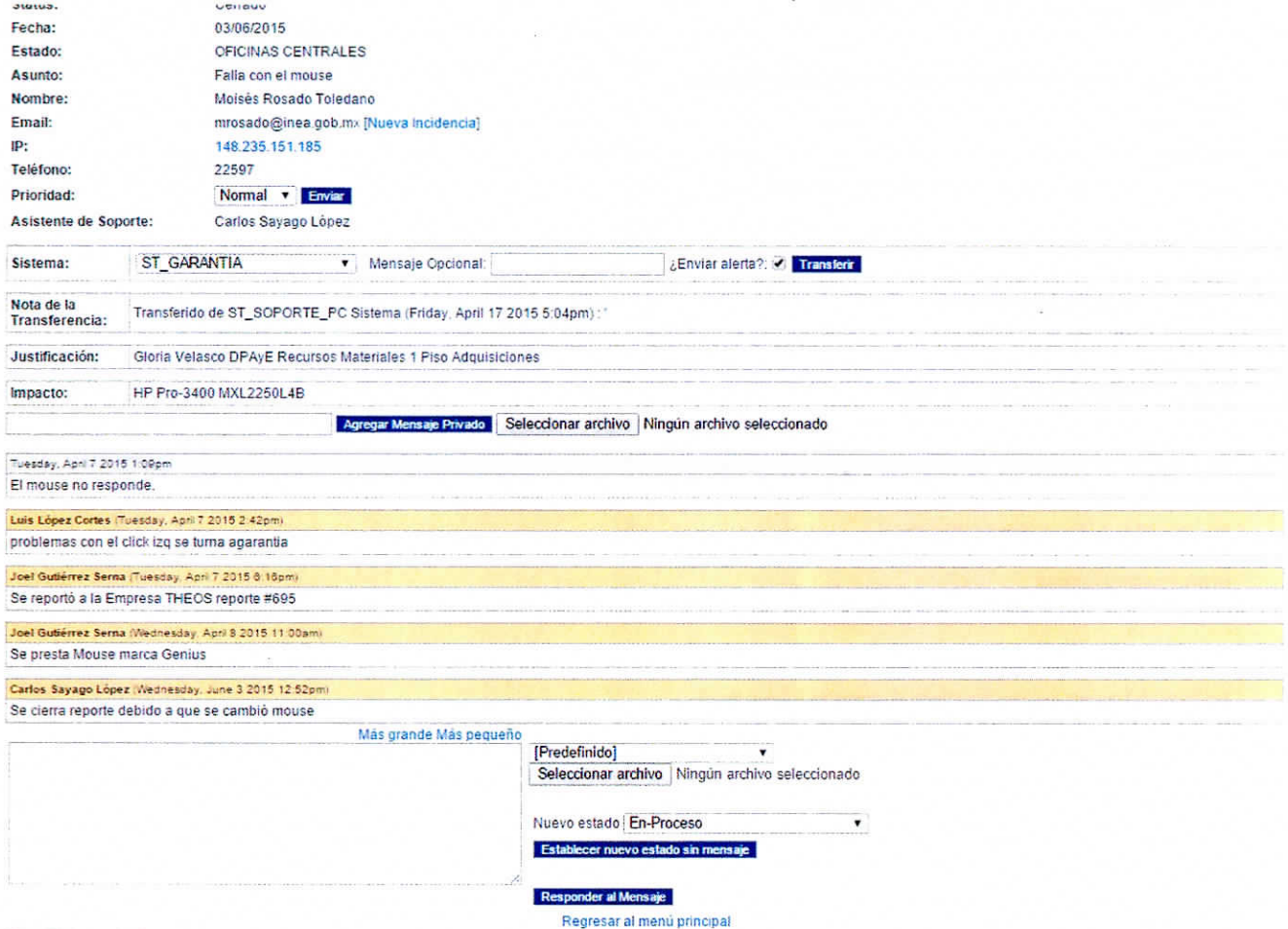

**MAAGTIC Anexo 21 Formato 1** 

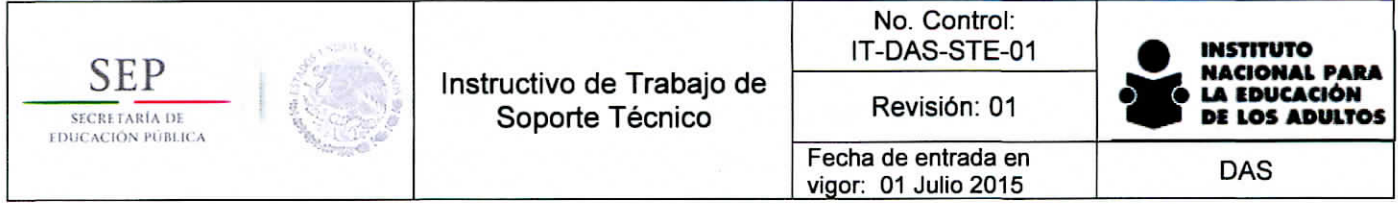

Encuesta de Satisfacción del Cliente

Atención y Soporte de Servicios Informáticos y Comunicaciones

#### **Folio SATIC**

Anotar el numero de reporte que le proporcionó el operador de la mesa de servicio

#### Fecha

En que levanto su reporte formato mm/dd/aaaa

Ejemplo: 21/10/2015

#### Tiempo de respuesta para tomar su llamada

Evaluar del 1 a 10 el grado de satisfacción respecto a la rapidez con la que un operador tomó su jamada

Atención del operador que tomó su llamada

Evaluar del 1 a 10 el grado de satisfacción respecto a la atención que brindó el operador telefónico que tomó su llamada

#### Tiempo de respuesta a su solicitud

Evaluar del 1 al 10 el grado de satisfacción respecto a la rapidez con la que un técnico Evaluar del Tial II visit presenta.<br>acudió a atender su solicitud

 $\cdot$ 

 $\bullet$ 

 $\overline{\mathbf{r}}$ 

#### Actitud del personal que le brindó el servicio en sitio

Evaluar del 1 al 10 el grado de satisfacción respecto a la actitud con la que la atendió el personal encargado de atender su solicitud

#### Que calificación le da al Servicio que recibió de principio a fin

Evaluar del 1 al 10 la experiencia de atención y solución de su solicitud

#### Observaciones y Sugerencias

Ayudenos a mejorar el Servicio

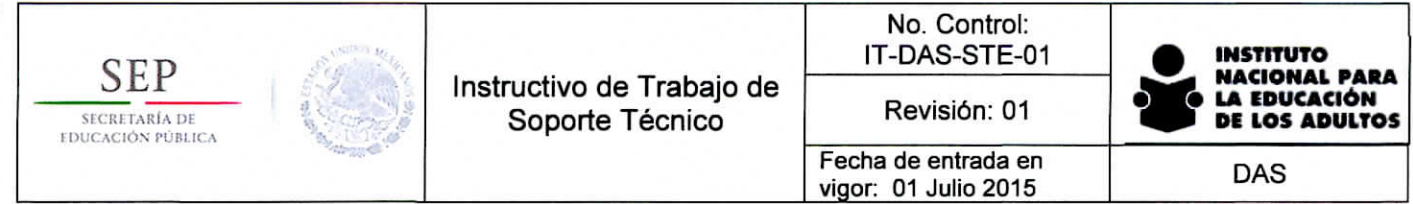

## Encuesta de Satisfacción del Cliente

Aiención y Soporte de Servicios informáticos y **Comunicaciones**

#### **Folio SATIC**

Anotar el número de reporte que le proporcionó el Sistema de la mesa de servicio

#### Fecha

En que levantó su reporte **Ejemplo: 21/10/2015**

#### Tiempo de respuesta y solución a su solicitud

Evaluar del 1 al 10 el grado de satisfacción respecto a la rapidez con la que el técnico atendió y solucionó su solicitud

 $\mathbf{r}$ 

7

 $\pmb{\mathrm{v}}$ 

#### Actitud del personal que le brindó el servicio

Évaluar del 1 al 10 el grado de satisfacción respecto a la actitudicon la que le atendió el personal encargado de atender su solicitud

#### Que calificación le da al Servicio que recibió de principio a fin

Evaluar del 1 al 10 la experiencia de atención y solución de su solicitud

#### Observaciones y Sugerencias

Ayudenos a mejorar el Servicio

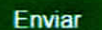

**No revele nunca su contraseña.** No proporcione su información nersonal a nersonas que no sean de su confianza.

 $\sim$